# Quels **défis** pour le **développement durable** des **logiciels** ?

## @*Romain***ROUVOY**

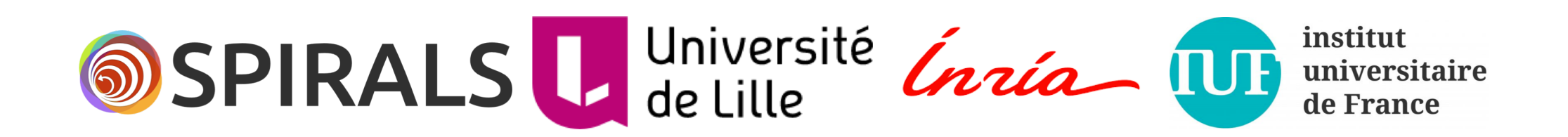

# **project-team**

### • **Software engineering** ⇢⇠ **Distributed systems**

- *Smart Software Systems at Large*
	- *Self-repair* & *self-optimization*
	- Focus on security & energy
- 40 members :
	- 11 staff members
	- 7 postdocs
	- 17 PhD students
	- 5 engineers

https://team.inria.fr/spirals

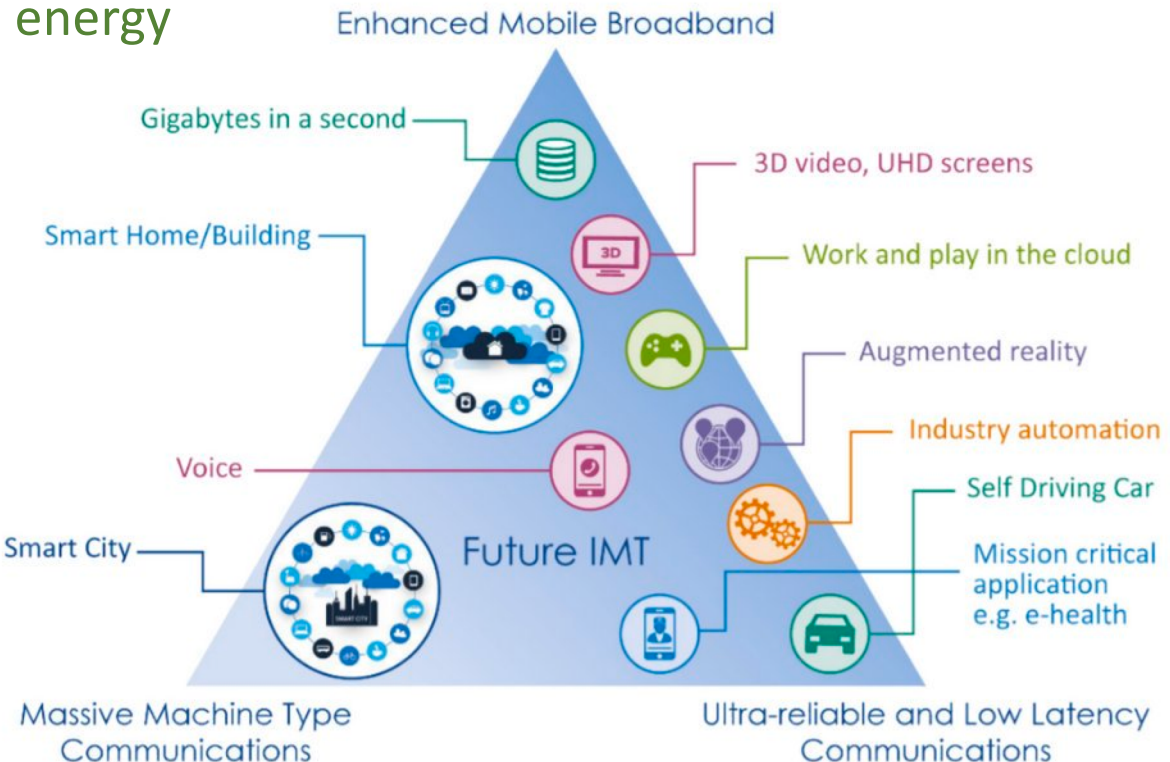

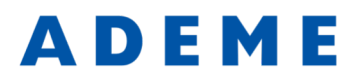

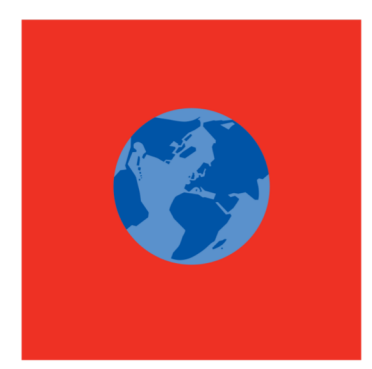

Agence de l'Environnement et de la Maîtrise de l'Energie

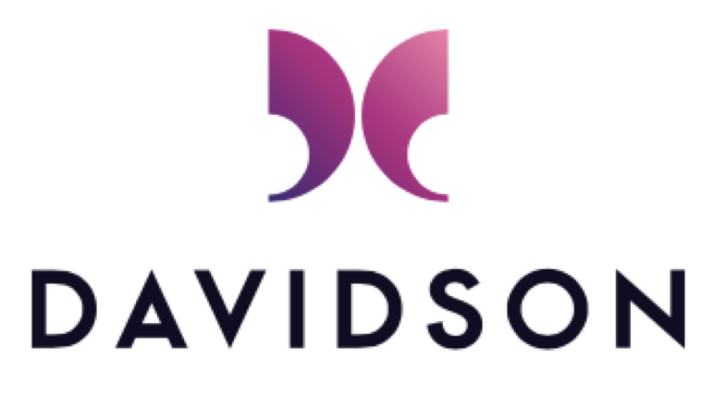

CONSULTING

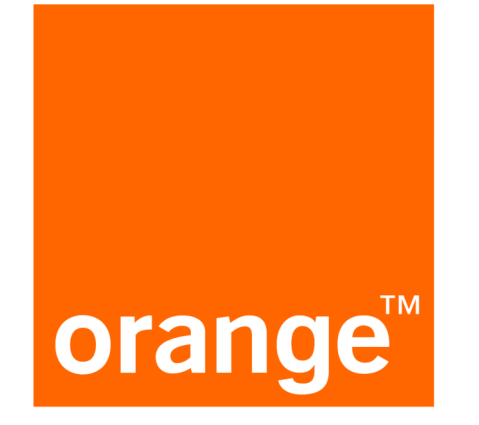

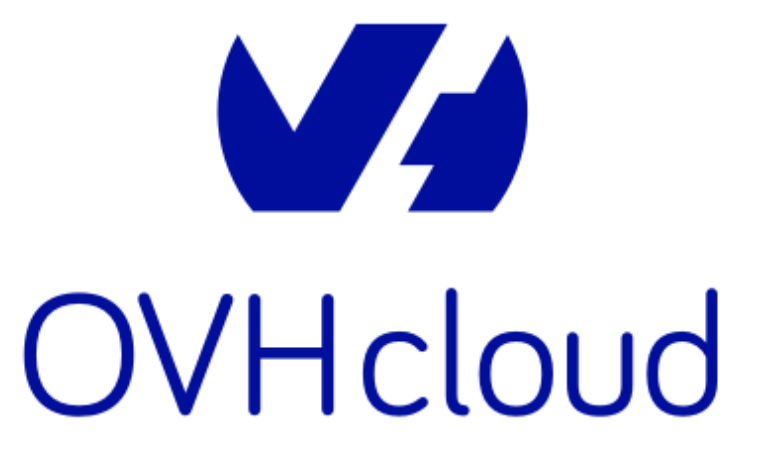

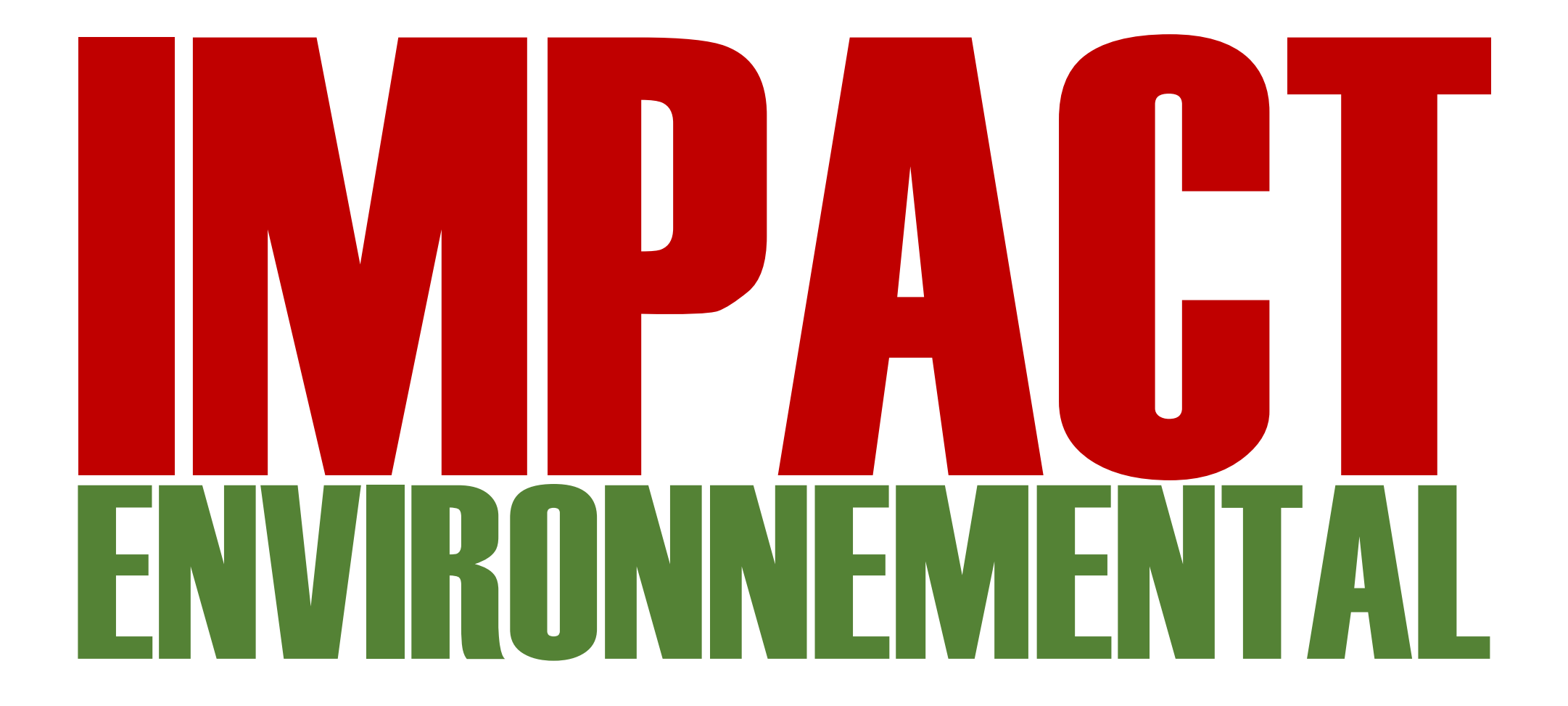

# Pooling

# Virtualization

Under the (cl)hood

*<u><b>BANKREELIST</u>* **BUURTI** 

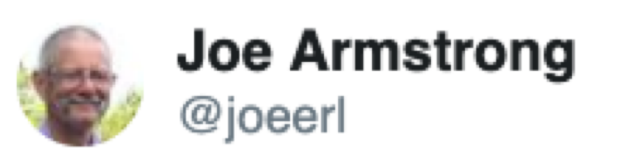

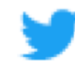

Should also add that all significant energy gains in the last 50 odd years are result of new hardware NOT software.

Joe Armstrong @joeerl Replying to @emidttun and 2 others

Energy usage is \*very\* complicated - If you want low energy use VLSI or an FPGA and NOT a programming language - true total lifecycle energy costs are very very difficult to calculate - more of a physics/hardware question than a programming problem.

◯ 196 4:43 PM - Apr 10, 2019

A

 $\sqrt{ }$  45 people are talking about this

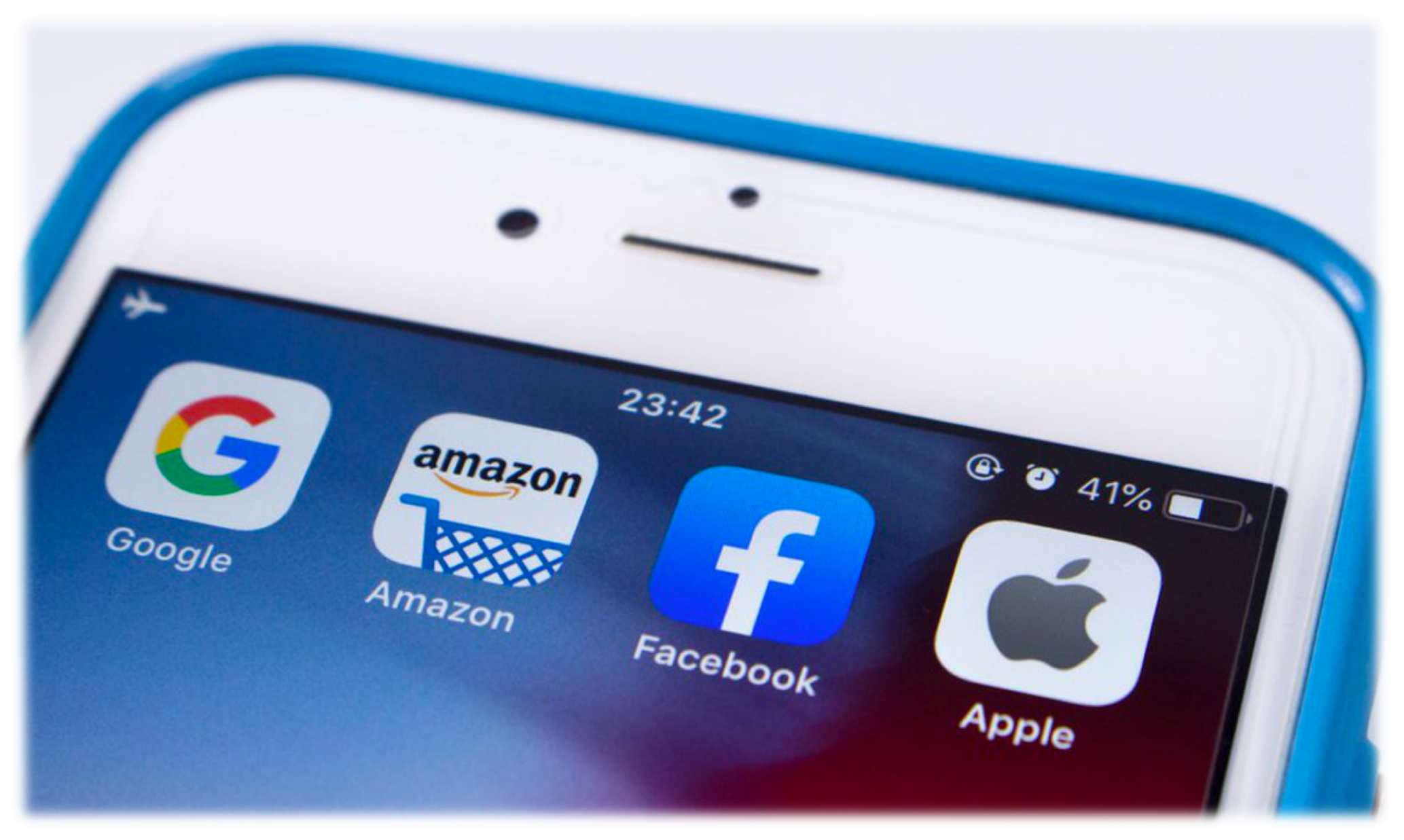

*« Why software is eating the world » (M. Andreesen, WSJ, 2011)*

[Source: https://www.wsj.com/articles/SB100014240531119034809045765122509156](https://www.wsj.com/articles/SB10001424053111903480904576512250915629460)29460

What about software sustainability??

« *These results show that these programmers lacked knowledge of how to accurately measure software energy consumption*. »

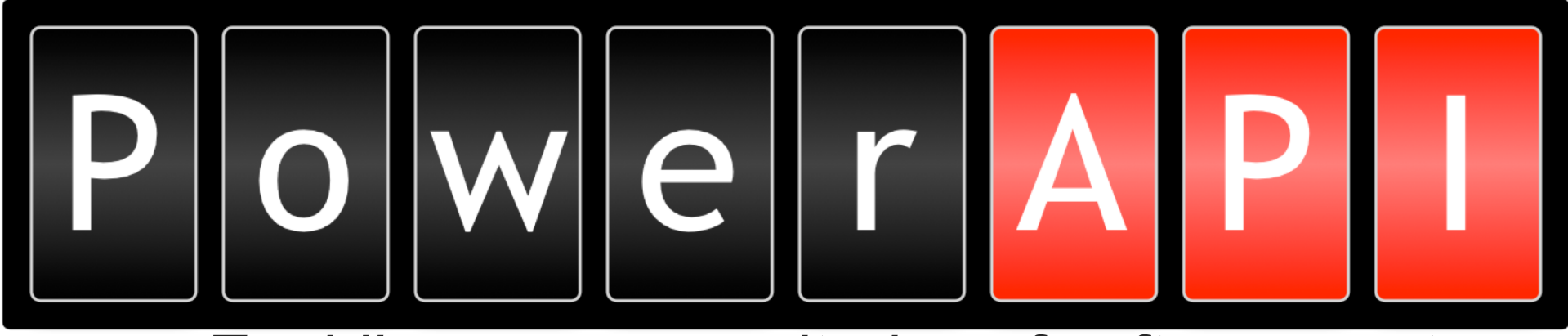

*Enabling power monitoring of software systems*

[http://powerapi](http://powerapi.org/).org

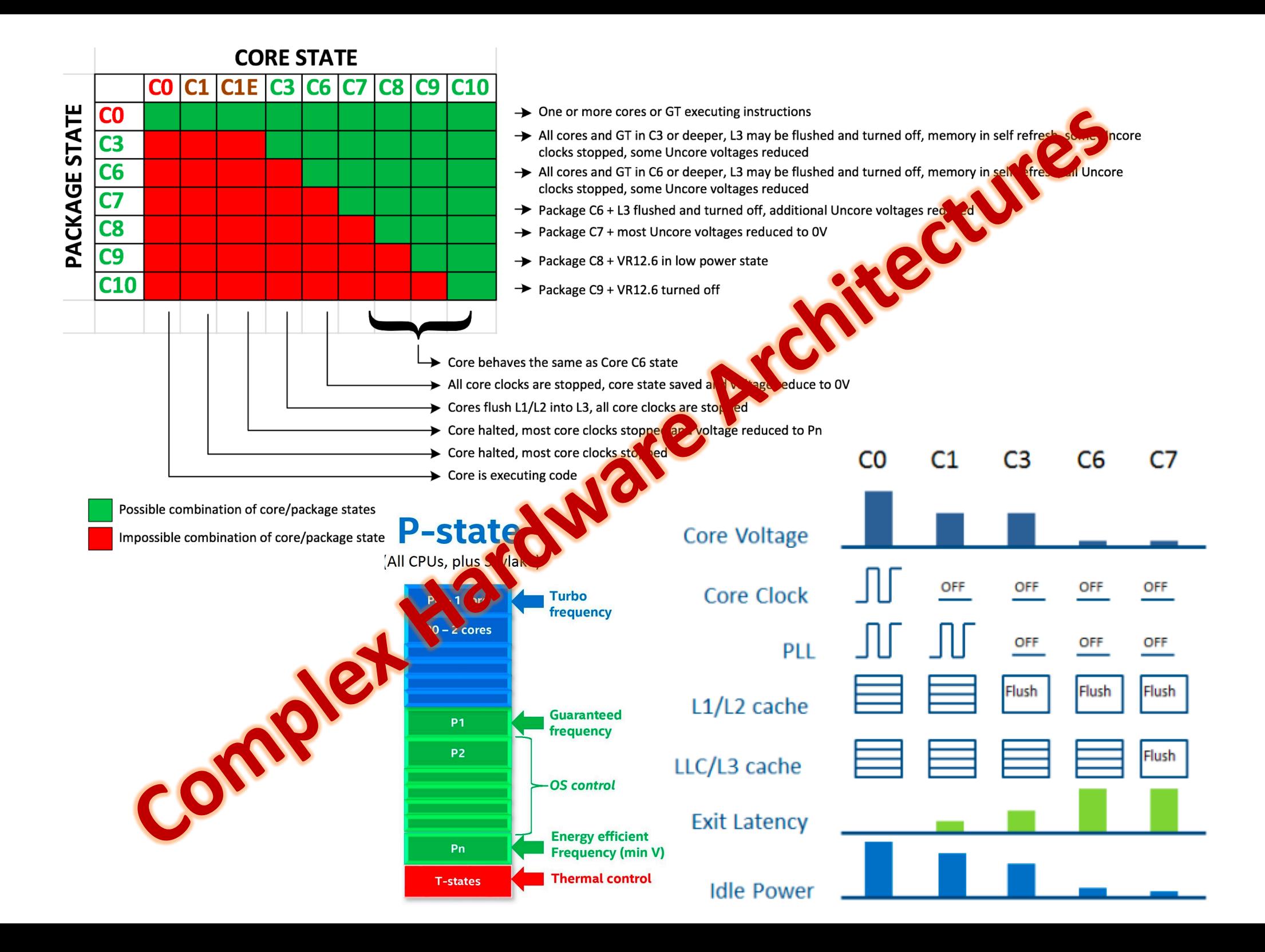

#### **Learning the CPU/DRAM power models from RAPL**

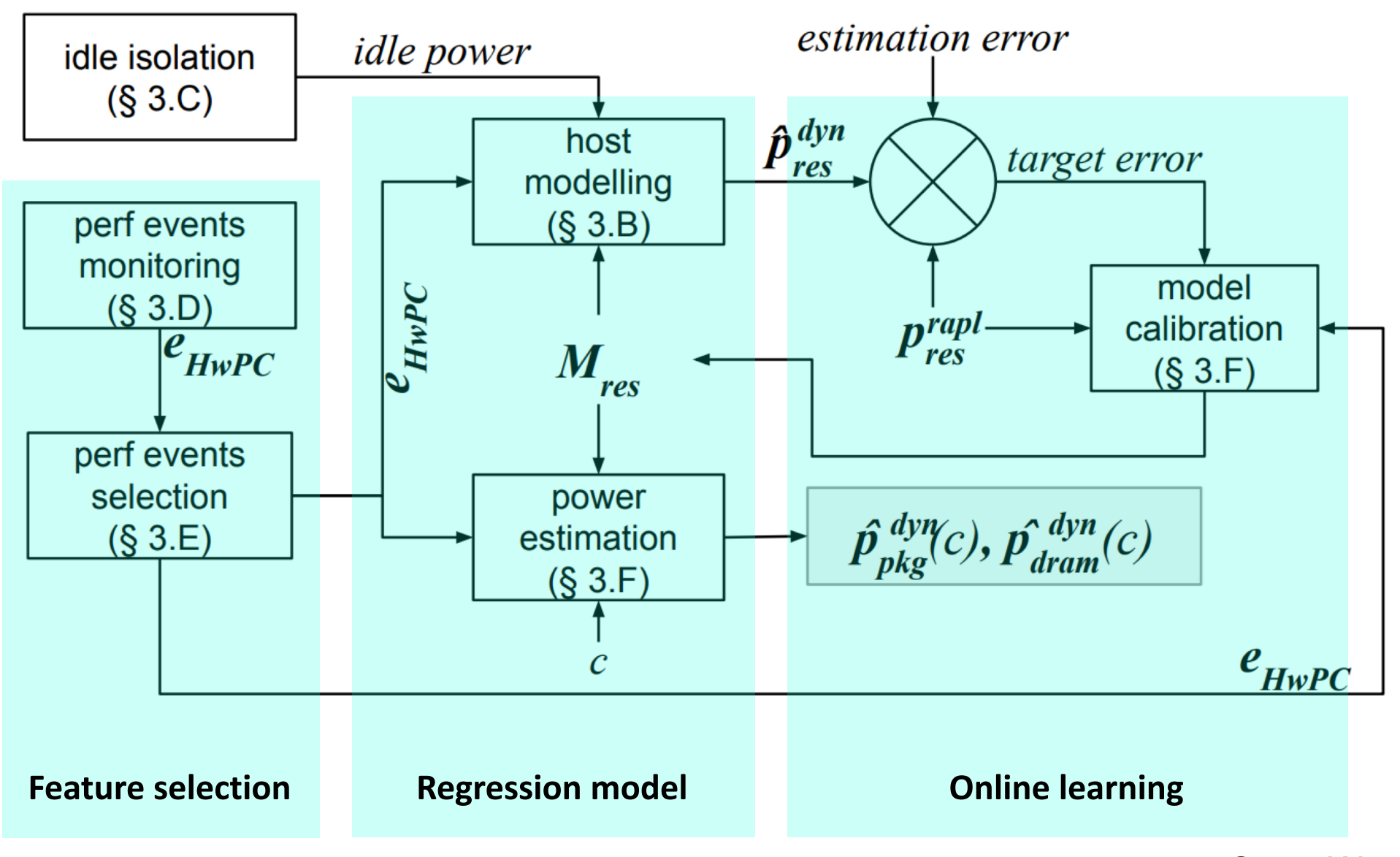

**SmartWatts** 

#### **Monitoring the power consumption in real-time**

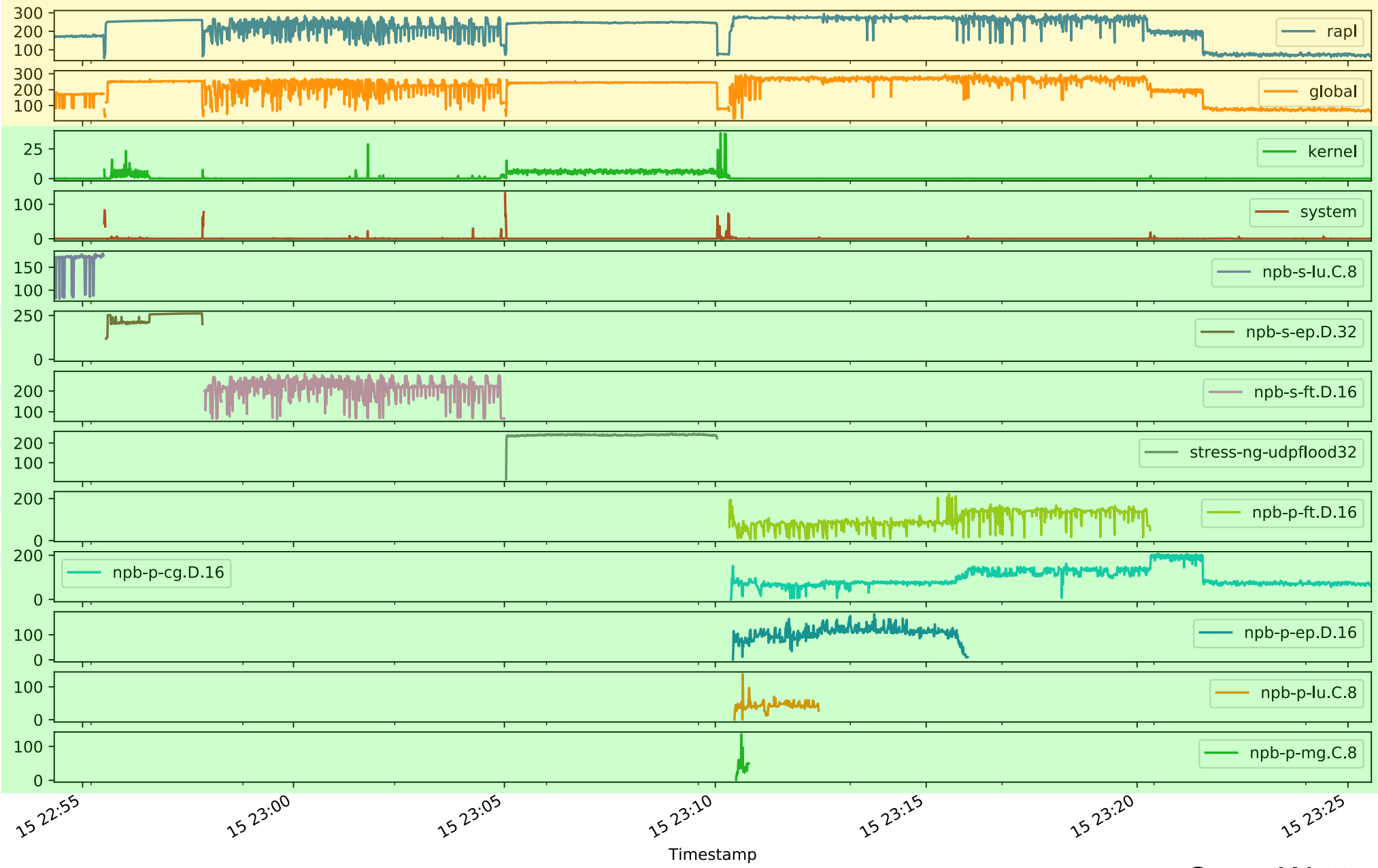

**SmartWatts** 

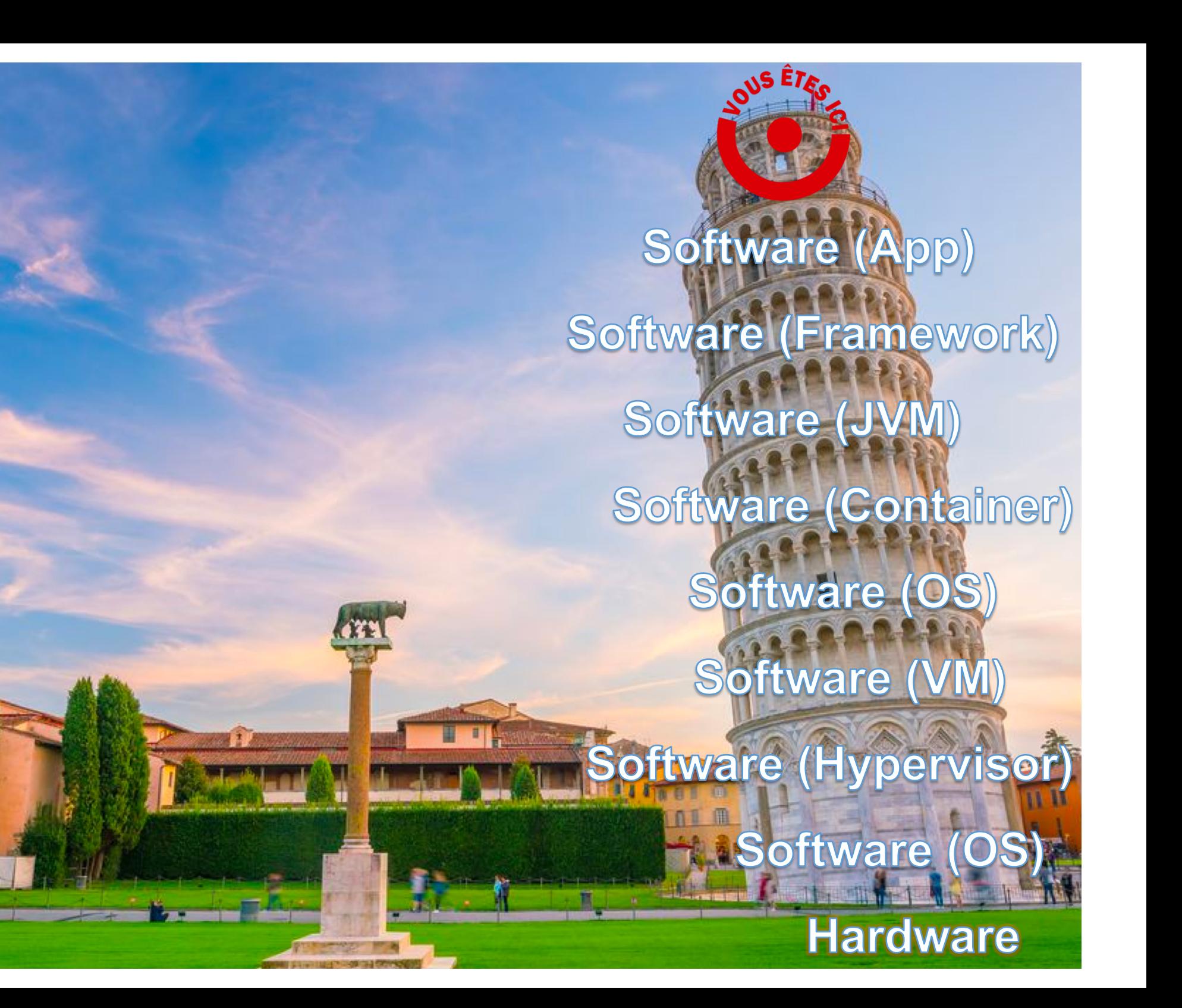

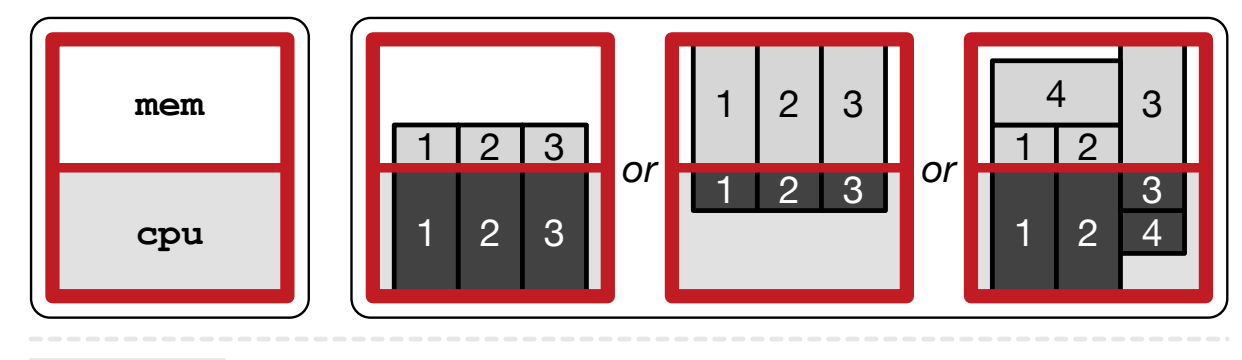

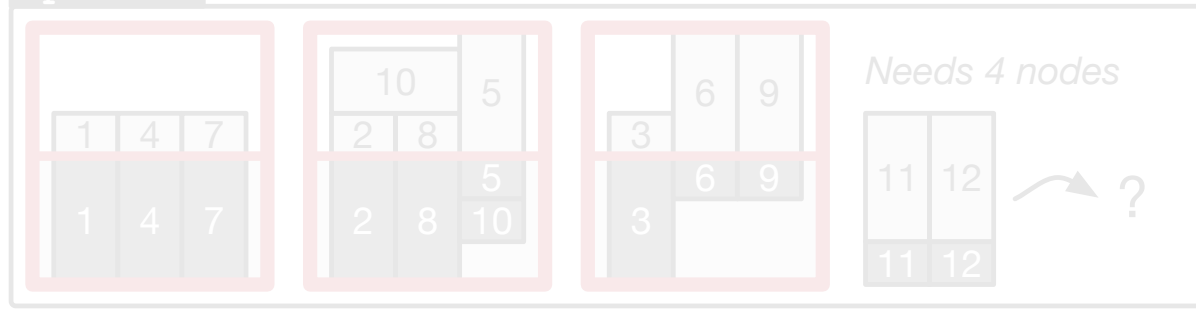

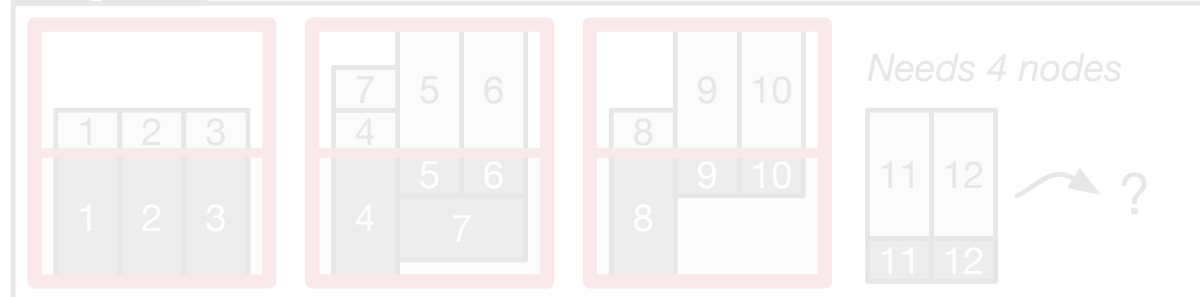

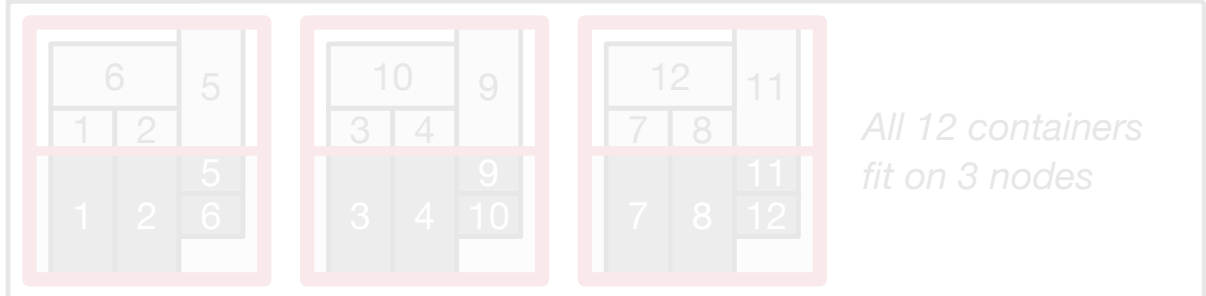

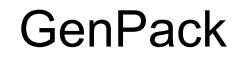

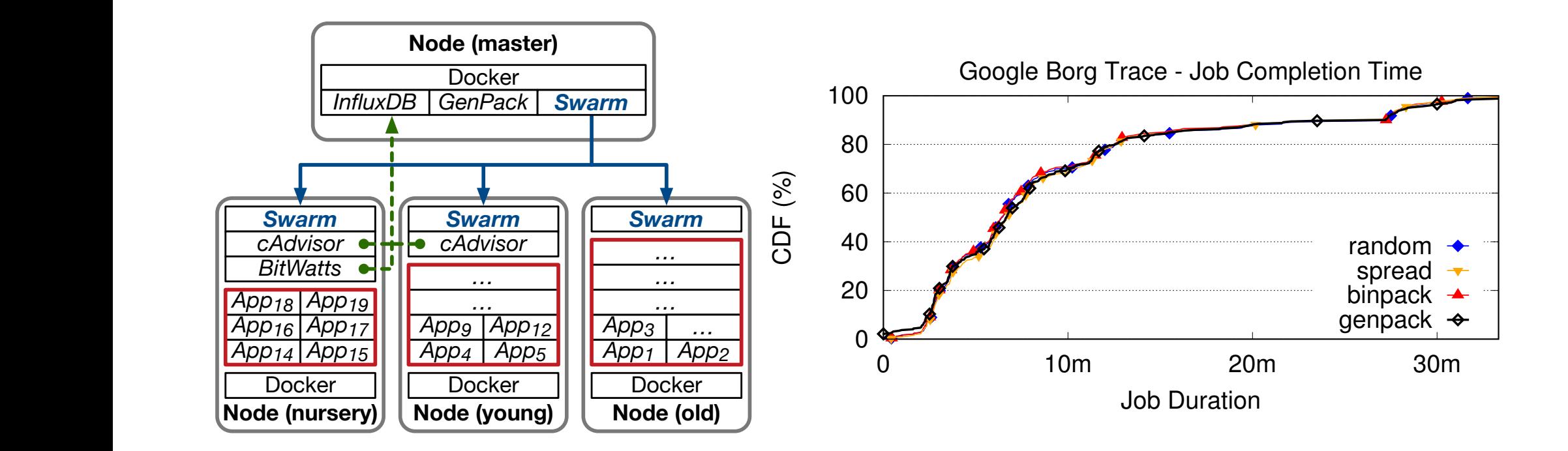

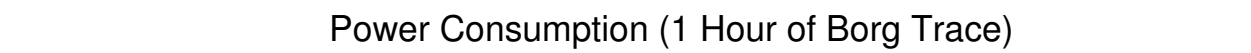

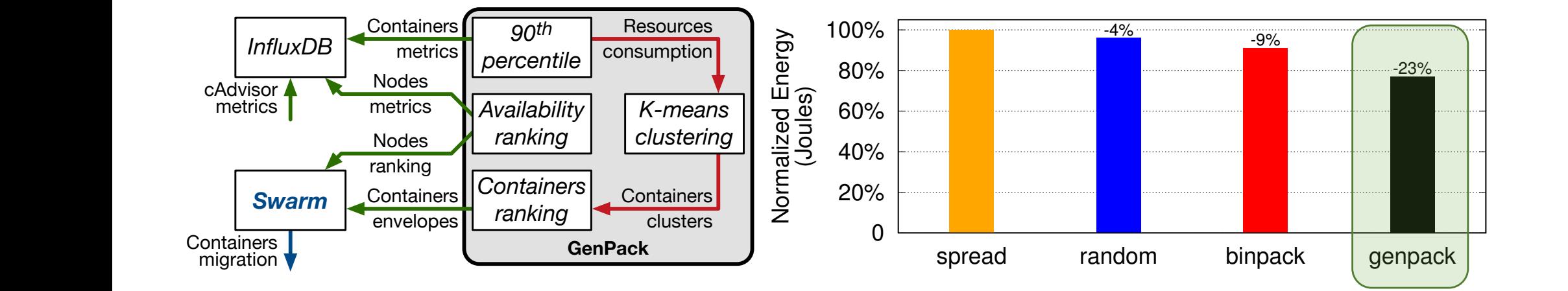

pact to the default of the default Swarm strategies. We rely on BITMATTS STRATEGIES. We rely on BITMATTS STRATEGIES Distributed job schedulers like the CONDOR sched-

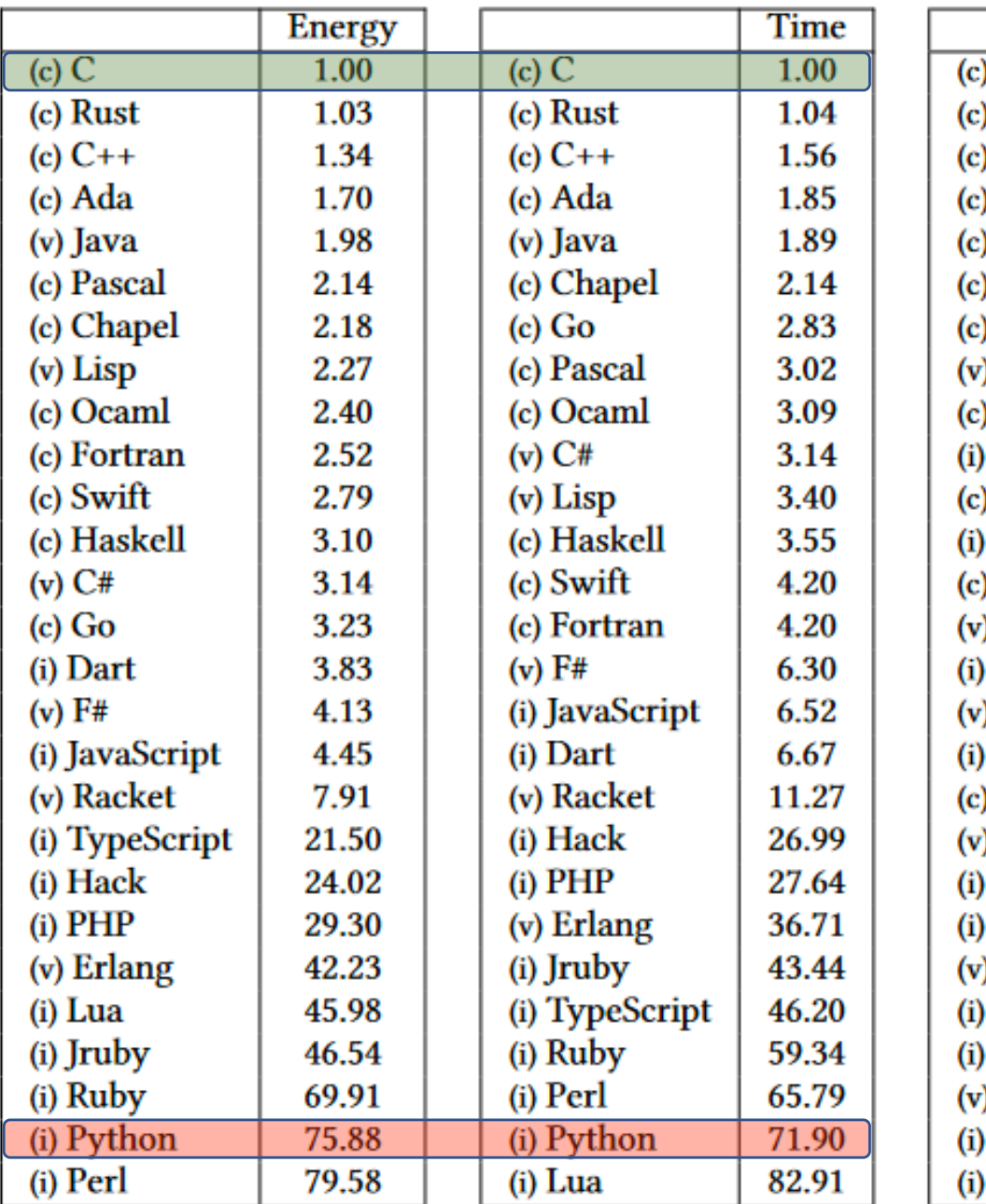

 $M<sub>b</sub>$ **Pascal** 1.00 1.05 d Go эC 1.17 1.24 **Fortran**  $0 C++$ 1.34 d Ada 1.47 **)** Rust 1.54 (Colisp 1.92 **Haskell** 2.45 **PHP** 2.57 Swift 2.71 Python 2.80 Ocaml 2.82  $\lambda$  C# 2.85 Hack 3.34 ) Racket 3.52 Ruby 3.97 :) Chapel 4.00 ) F# 4.25 4.59 **JavaScript TypeScript** 4.69 r) Java 6.01 Perl 6.62 Lua 6.72 **Erlang** 7.20 Dart 8.64 Jruby 19.84

"Only **four languages maintain the same energy and time rank** (OCaml, Haskel, Racket, and Python), while the remainder are completely shuffled."

when manipulating **strings with regular expression**, three of the five *most* **energy-efficient** languages turn out to be **interpreted languages** (TypeScript, JavaScript, and PHP),

"Although the most energy efficient language in each benchmark is almost always the fastest one, the fact is that there is **no language which is consistently better than the others**,"

#### R. Pereira et al. SLE 2017

Energy efficiency across programming languages: how do energy, time, and memory relate?

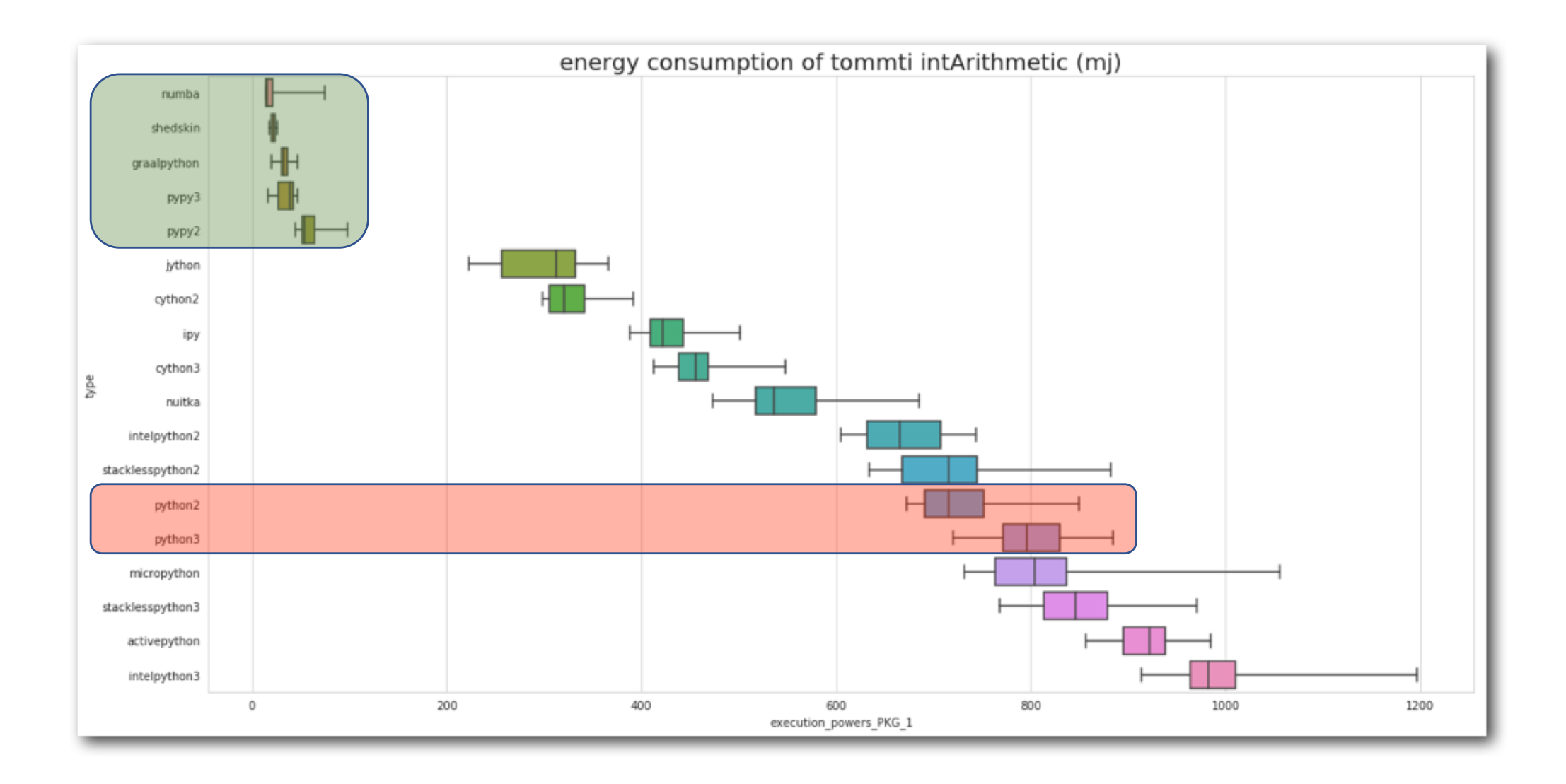

### Energy profiling with JouleHunter

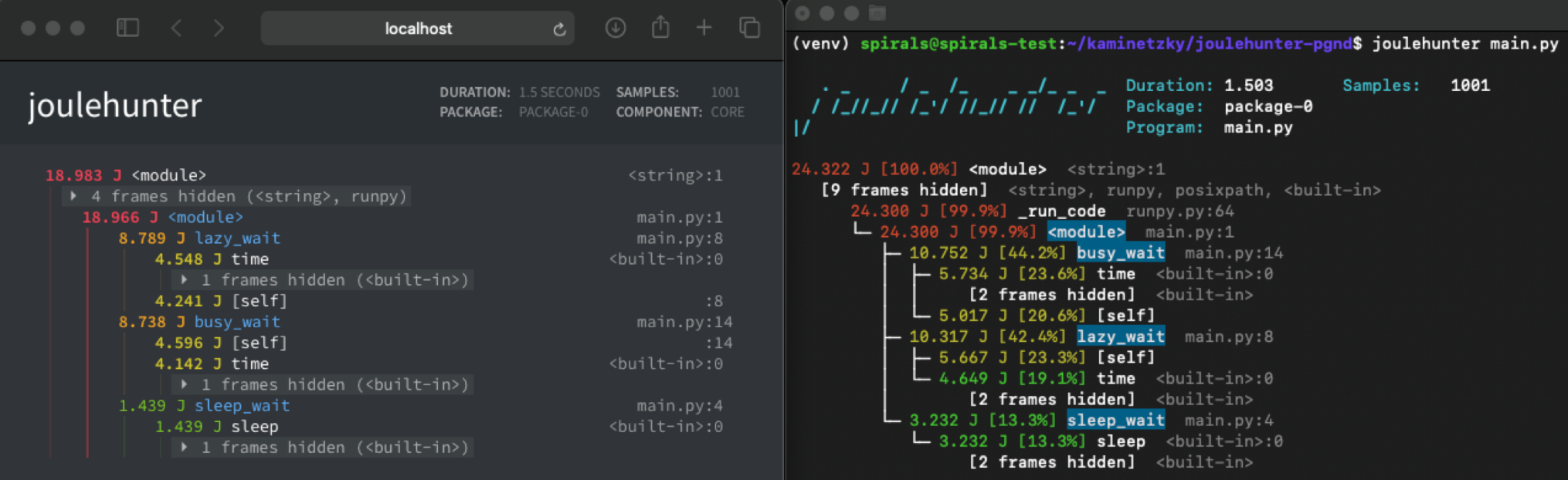

[https://pypi.org/project/joulehunt](https://pypi.org/project/joulehunter/)er/

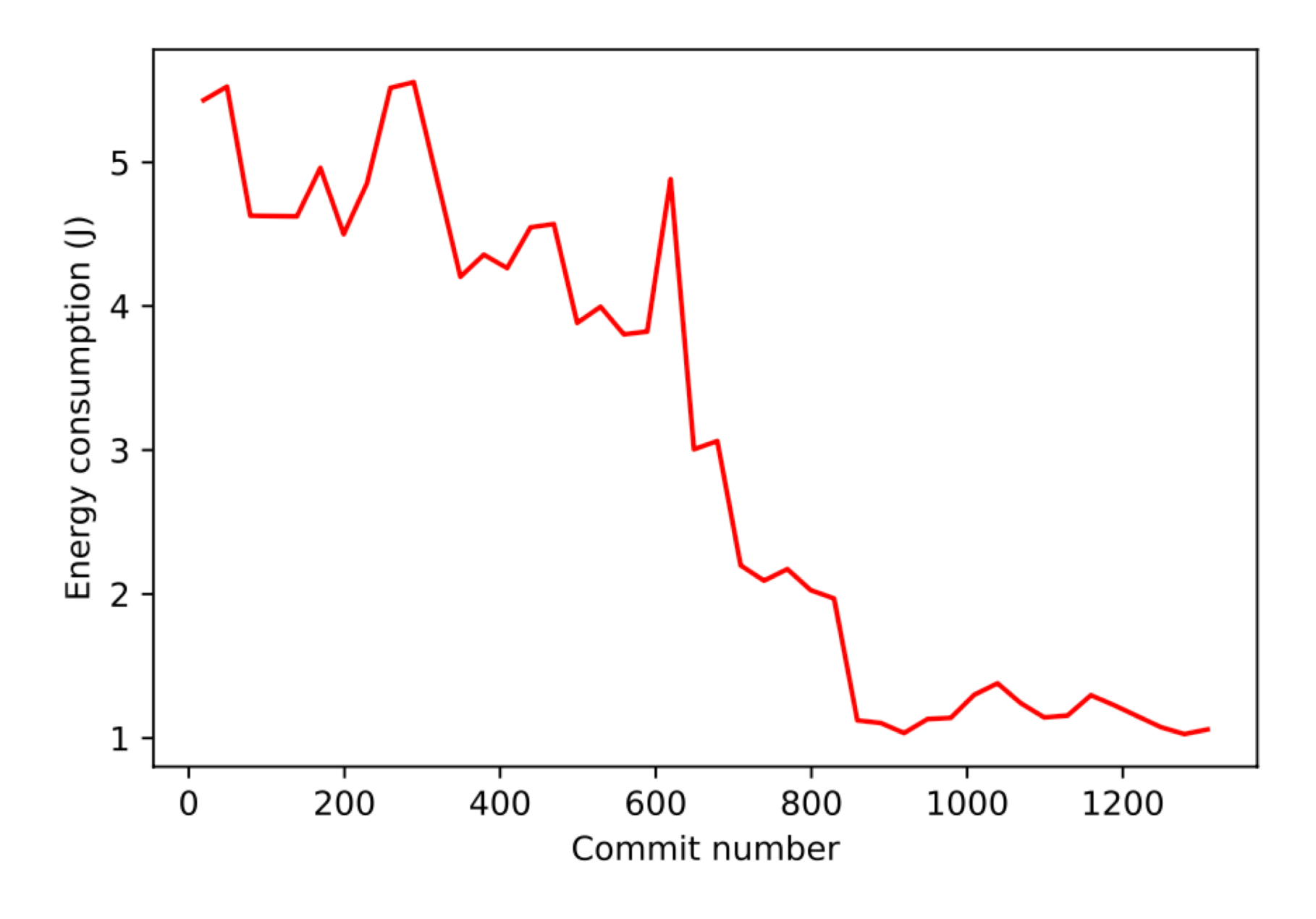

Fig. 4: Gson energy consumption across all commits.

Z. Ournani, R. Rouvoy, P. Rust, J. Penhoat. **Tales from the Code #1: The Effective Impact of Code Refactorings on Software Energy Consumption**. 16th International Conference on Software Technologies (ICSOFT), July 2021.

# **My** *talk* **in 180 seconds**

- ICT energy consumption will keep growing
	- More and more digital services (in all domains)
- Hardware keeps improving energy efficiency
	- But hardware is driven by software
- Software is eating the world, and beyond
	- *Everything is software-defined*
- **Énergy ≈ performance** (time)
	- *Relationship: it's complicated*
- Needs to work on all the layers of an infrastructure
	- Each layer = a software to optimize
- **1. Comparing the Energy Consumption of Java I/O Libraries and Methods.** Z. Ournani, R. Rouvoy, P. Rust, J. Penhoat: *ICSME'21.*
- **2. Evaluating the Impact of Java Virtual Machines on Energy Consumption.** Z. Ournani, M.C. Belgaid, R. Rouvoy, P. Rust, J. Penhoat: *ESEM'21.*
- *3. On Reducing the Energy Consumption of Software Product Lines.* É. Guégain, C. Quinton, R. Rouvoy: *SPLC'21.*
- 4. Tales from the Code #1: The Effective Impact of Code Refactorings on Software Energy Consumption. Z. Ournani, R. Rouvoy, P. Rust, J. Penhoat: *ICSOFT'21.*
- **5. SelfWatts: On-the-fly Selection of Performance Events to Optimize Software-defined Power Meters.** G. Fieni, R. Rouvoy, L. Seinturier: *CCGrid'21.*
- **6. SmartWatts: Self-Calibrating Software-Defined Power Meter for Containers.** G. Fieni, R. Rouvoy, L. Seinturier: *CCGrid'20.*
- **7. On Reducing the Energy Consumption of Software: From Hurdles to Requirements.** Z. Ournani, R. Rouvoy, P. Rust, J. Penhoat: *ESEM'20.*
- **8. Power Budgeting of Big Data Applications in Container-based Clusters.** J.Enes, G. Fieni, R. Expósito, R. Rouvoy, J. Tourino: *CLUSTER'20.*
- **9. Taming Energy Consumption Variations in Systems Benchmarking.** Z. Ournani, M. C. Belgaid, R. Rouvoy, P. Rust, J. Penhoat, L. Seinturier. *ICPE'20*.
- **10. The next 700 CPU power models**. M. Colmant, R.Rouvoy, M. Kurpicz, A. Sobe, P. Felber, L. Seinturier: *Journal of Systems and Software* 144: 382-396 (2018)
- **11. WattsKit: Software-Defined Power Monitoring of Distributed Systems**. M. Colmant, P. Felber, R. Rouvoy, L. Seinturier: *CCGrid'17*
- **12. GENPACK: A Generational Scheduler for Cloud Data Centers**. A. Havet, A. Schiavoni, P. Felber, M. Colmant, R. Rouvoy, C. Fetzer: *IC2E'17*
- **13. CLOUDGC: Recycling Idle Virtual Machines in the Cloud**. B. Zhang, Y. Al-Dhuraibi, R. Rouvoy, F. Paraiso, L. Seinturier: *IC2E'17*
- **14. Process-level power estimation in VM-based systems**. M. Colmant, M. Kurpicz, P. Felber, L. Huertas, R. Rouvoy, A. Sobe: *EuroSys'15*
- **15. Unit testing of energy consumption of software libraries**. A. Noureddine, R. Rouvoy, L. Seinturier: *SAC'14*
- **16. A preliminary study of the impact of software engineering on GreenIT**. A. Noureddine, A. Bourdon, R. Rouvoy, L. Seinturier: *GREENS'12*
- **17. Runtime monitoring of software energy hotspots**. A. Noureddine, A. Bourdon, R. Rouvoy, L. Seinturier: *ASE'12*

### The Green Side of the Force

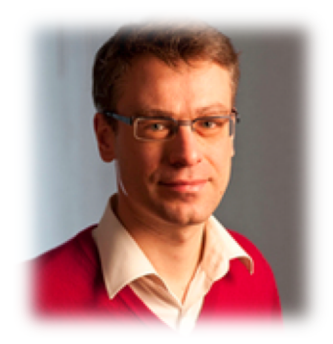

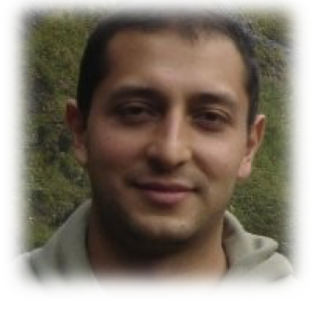

*Daniel* **Romero**

Université de Lille

*Lionel* **Seinturier**

Ínría-

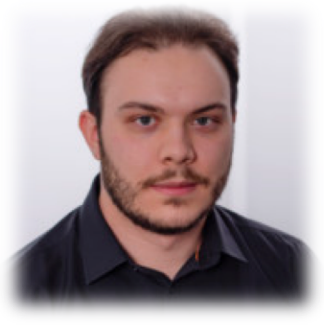

Université de Lille

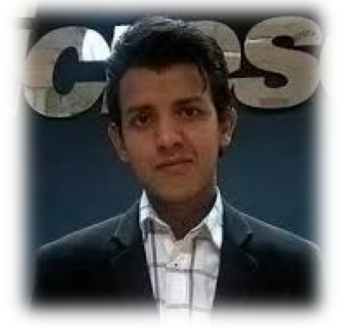

*Chakib* **Belgaid** *Guillaume* **Fieni** *Pierre* **Jacquet** W

**DAVIDSON** 

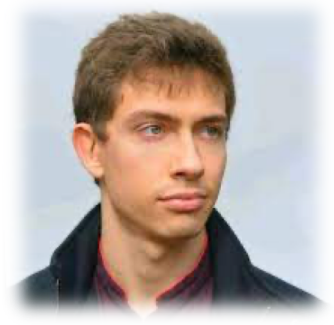

Ínría-

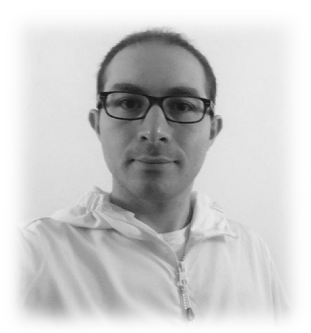

*Adel* **Noureddine**

Ínría-

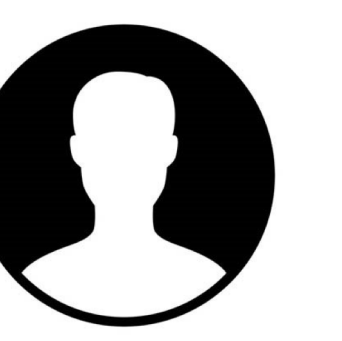

*Thibault* **Simon** *Emile* **Cadorel**

orange

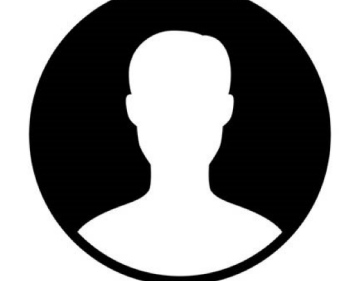

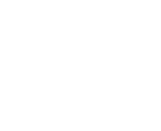

Ingia-

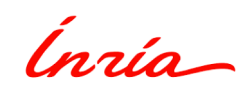

*Lauric* **Desauw**

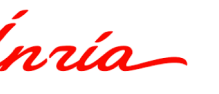

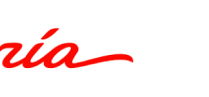

*Zakaria* **Ournani**

**orange** 

Pascal Felber, Pierre Rust, Bo Zhang, Aurélien Havet, Mascha Kurpicz, Valerio Schiavoni, Anita Sobe, Christof Fetzer, *Yahya* **Al-Dhuraibi**, *Fawaz* **Paraiso**, *Georges-Aaron* **Randrianaina,** *Antoine* **Huyghes,** *Arthur* **D'Azémar,** *Jordan* **Bouchoucha,** *Maxime* **Colmant,** *Loïc* **Huertas,** *Aurélien* **Bourdon**…